### Slide 1 - Slide 1

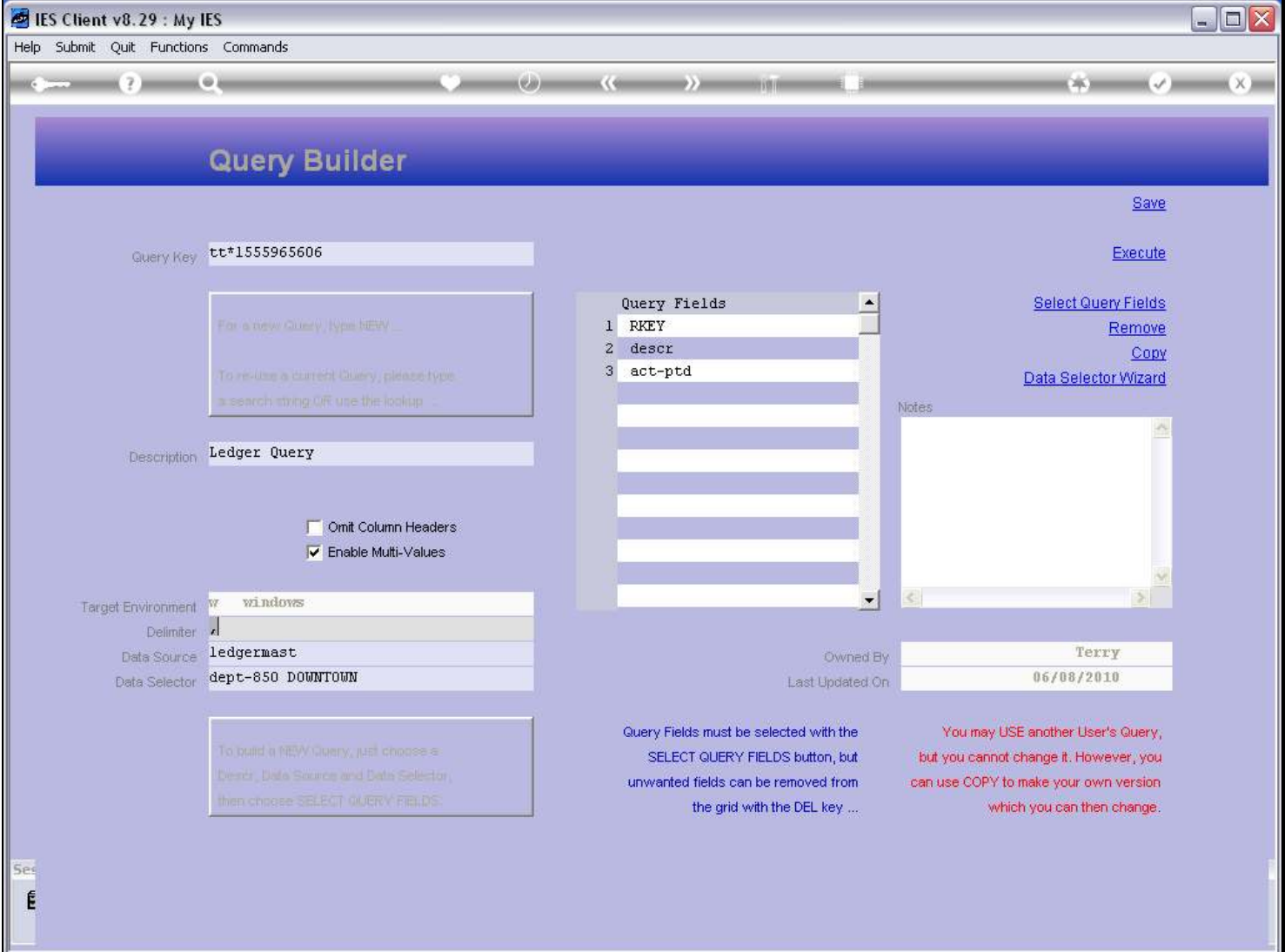

#### Slide notes

Every query works with a delimiter. This is the value separator for the data when put into the spreadsheet, and the comma is the most used delimiter and therefore the default. Usually, there is nothing we need to do, because the system already installs the comma.

# Slide 2 - Slide 2

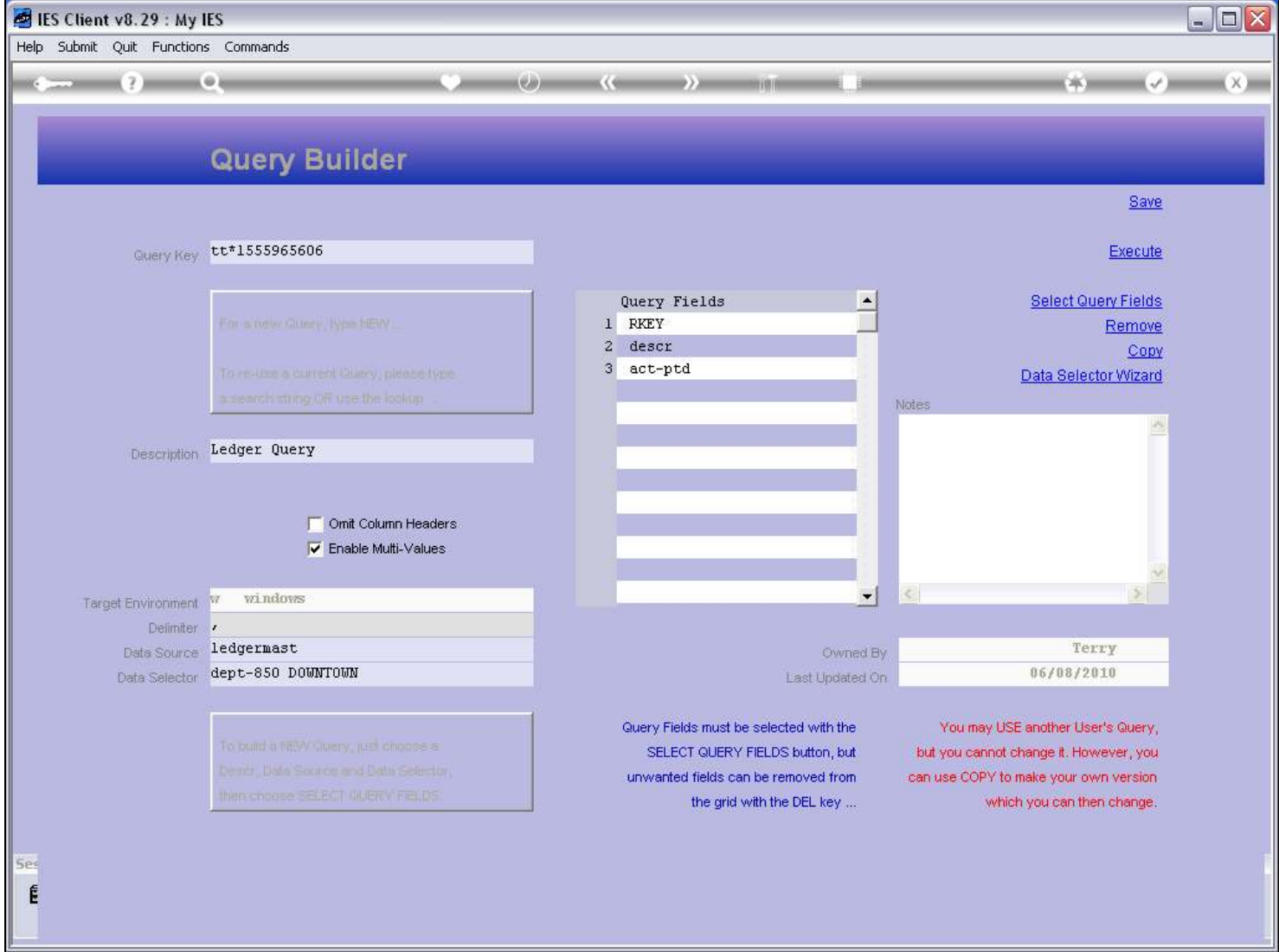

Slide notes

# Slide 3 - Slide 3

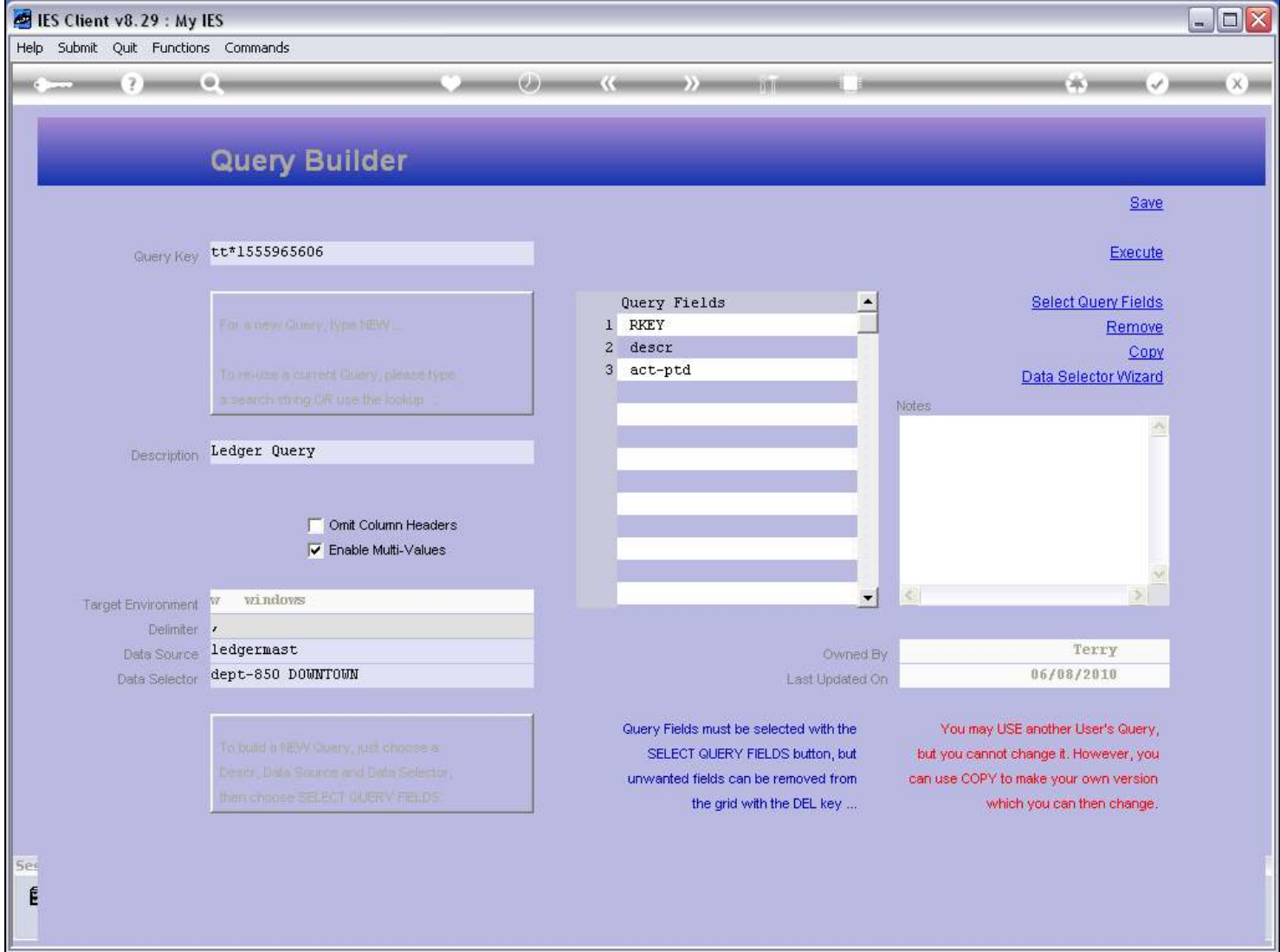

Slide notes

### Slide 4 - Slide 4

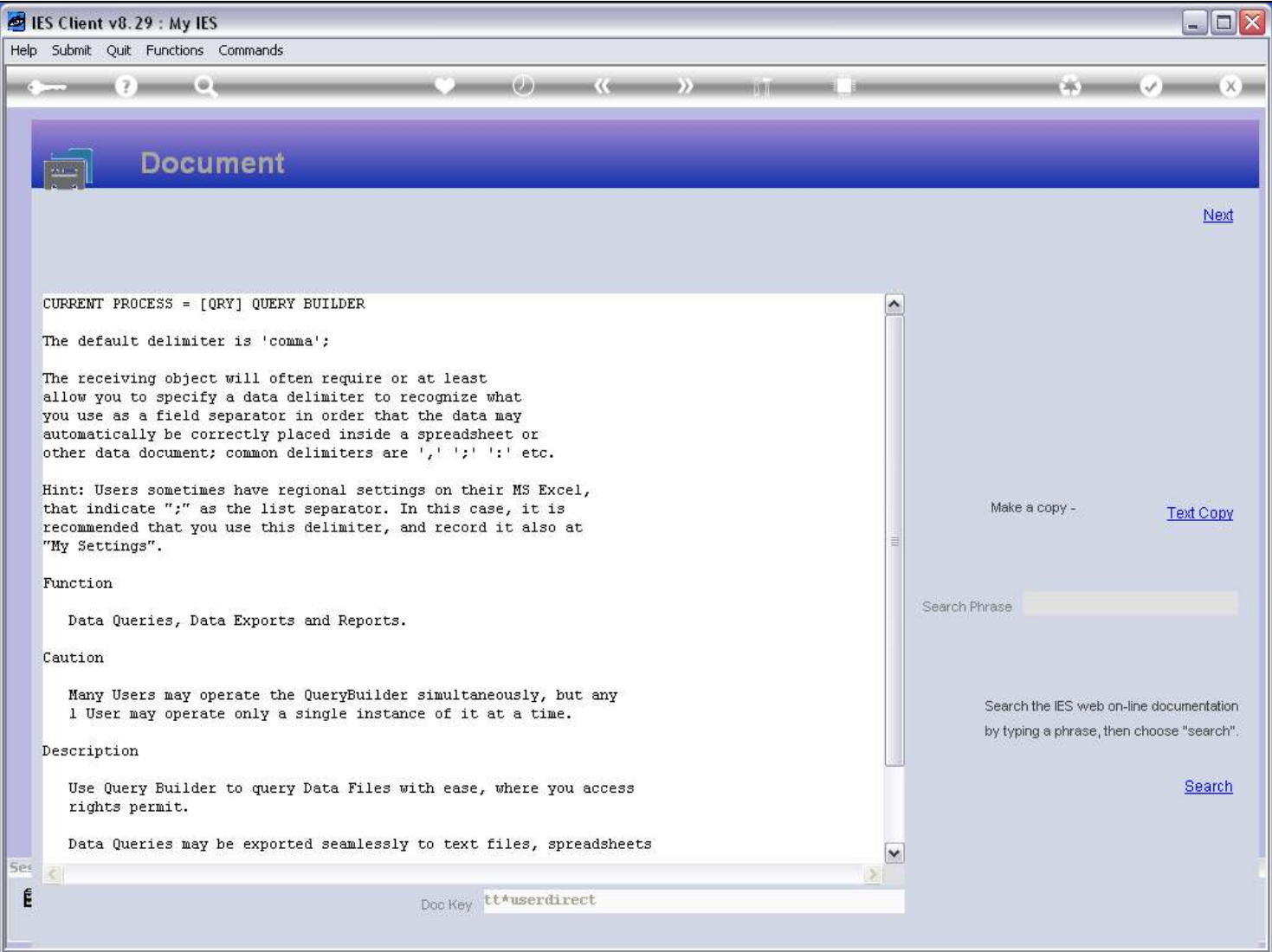

#### Slide notes

But as the Help explains, Users sometimes have regional settings on their spreadsheets that indicate a different delimiter, for example the semi-colon.

### Slide 5 - Slide 5

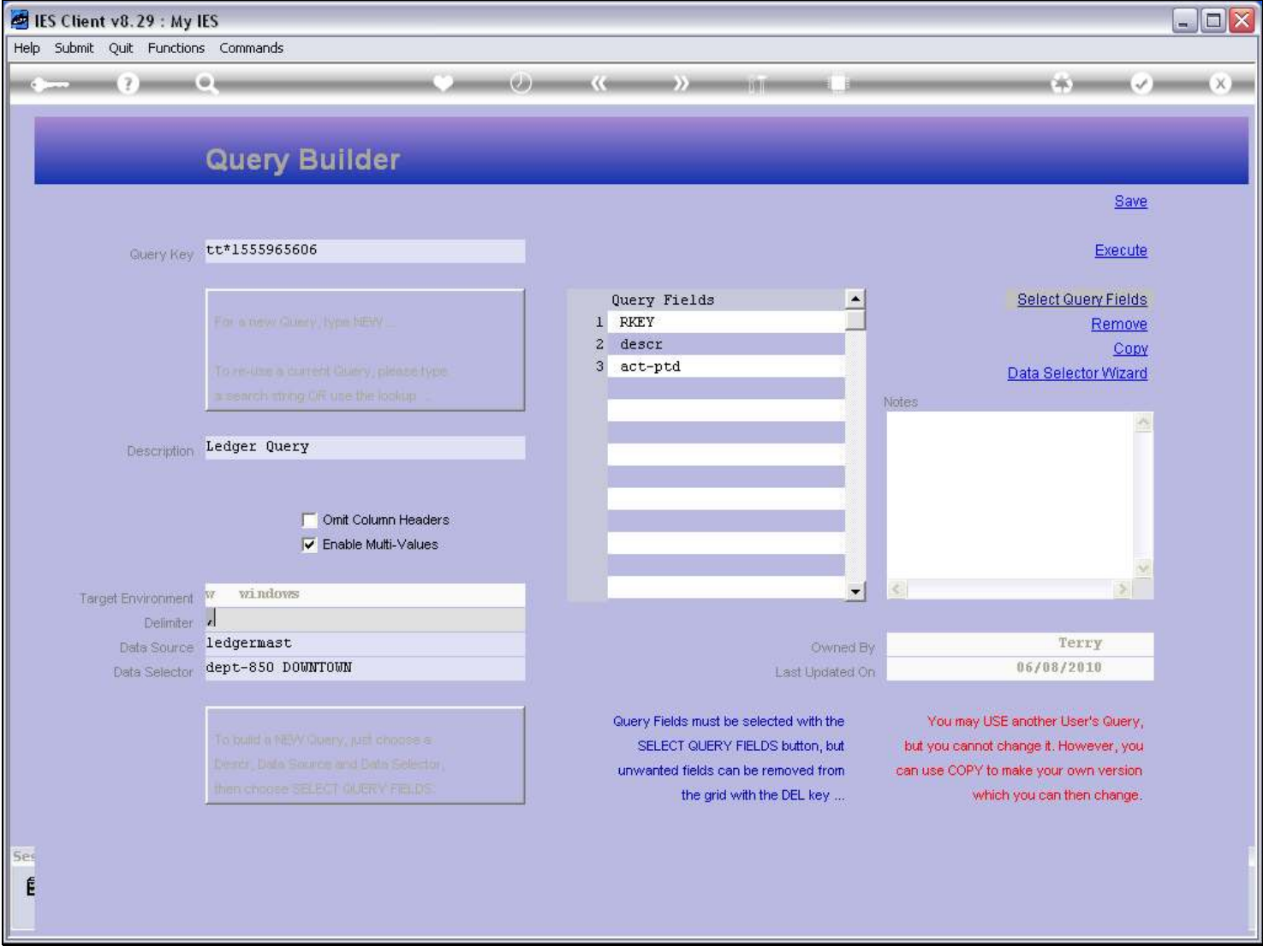

#### Slide notes

If that be the case, then of course we will indicate the different delimiter, and it is recommended in that case also to update 'My Settings' so that the system knows when we use automatic data queries, to use a different delimiter for us.

# Slide 6 - Slide 6

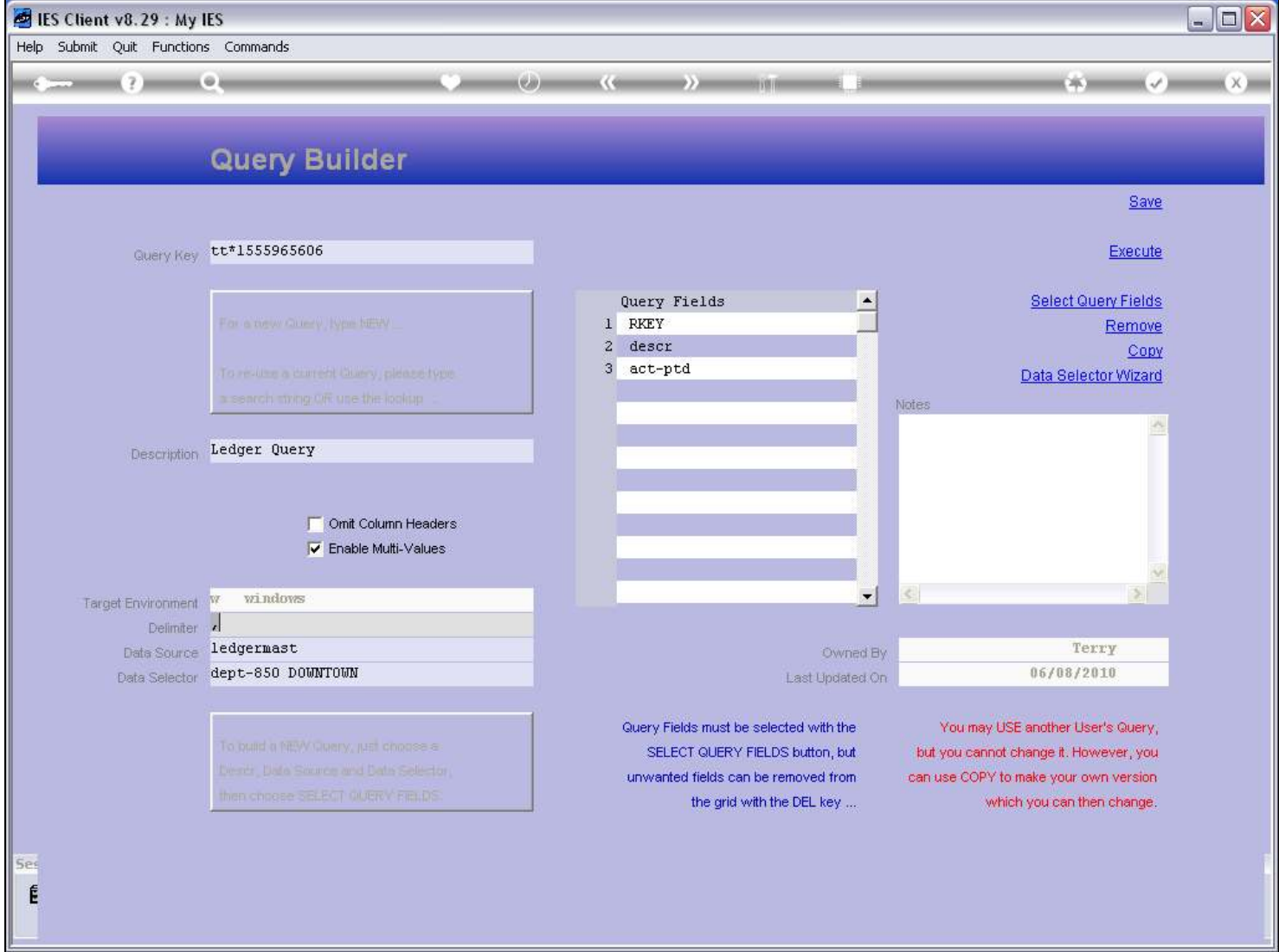

Slide notes

### Slide 7 - Slide 7

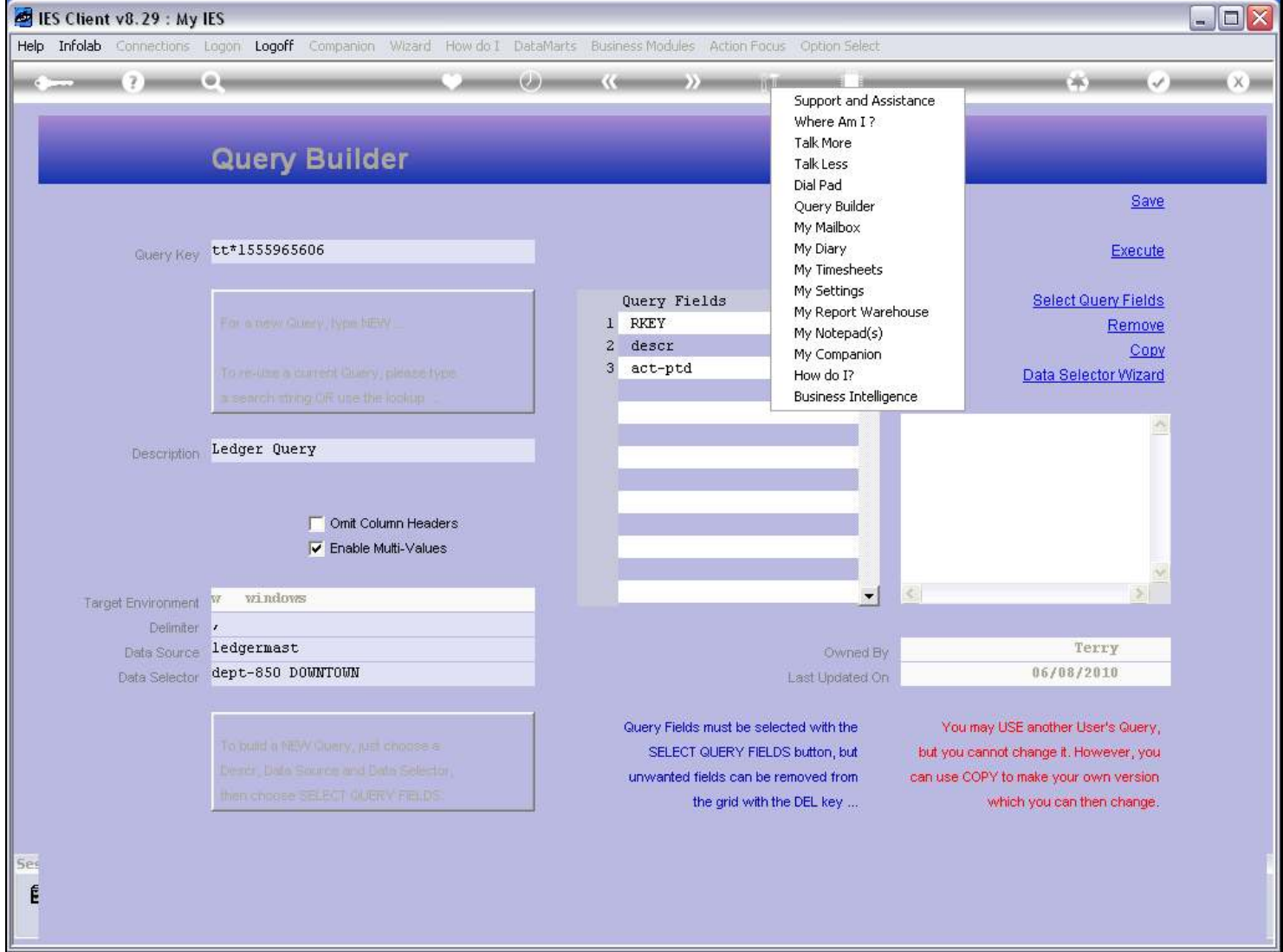

Slide notes

## Slide 8 - Slide 8

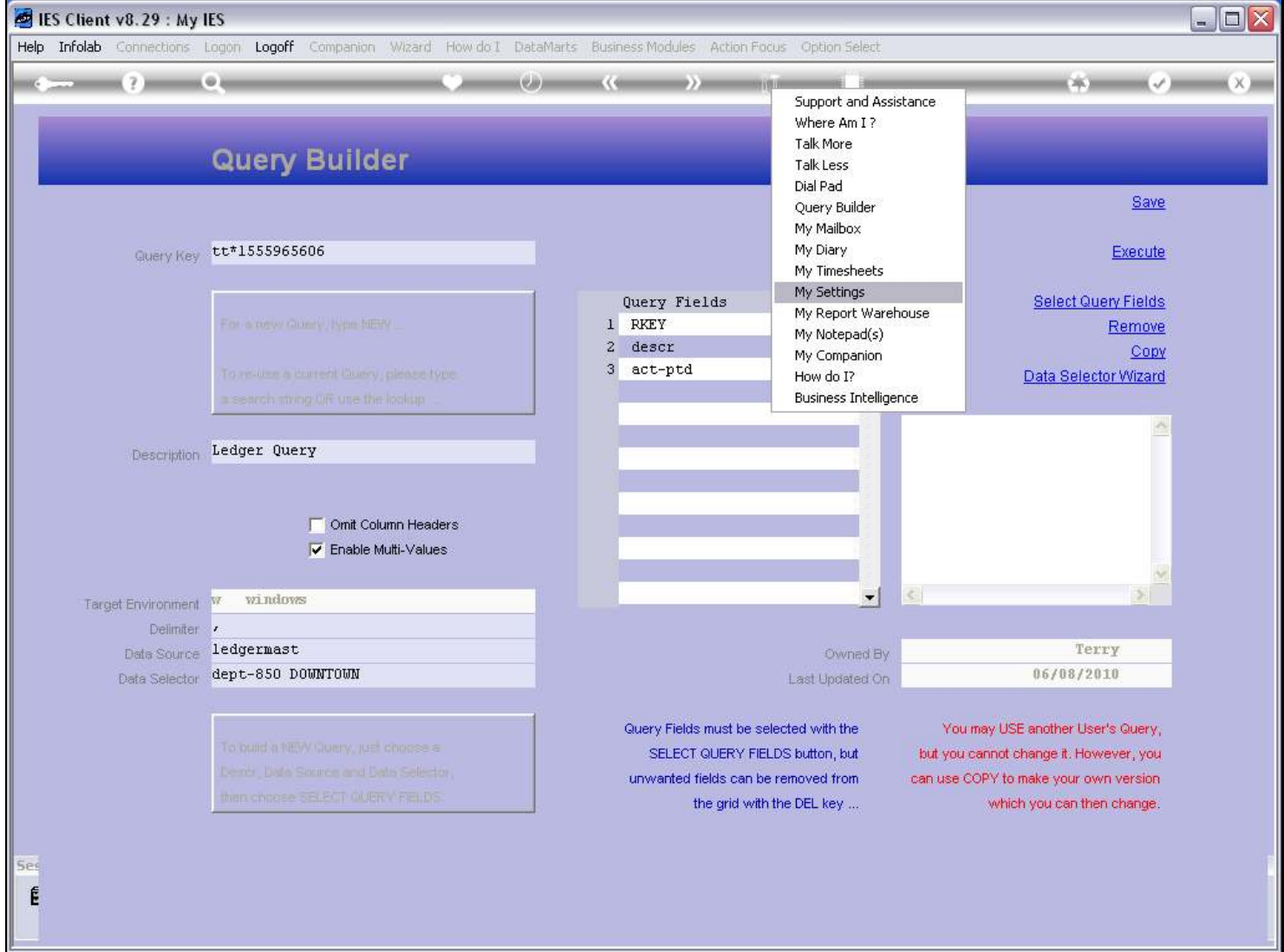

Slide notes

## Slide 9 - Slide 9

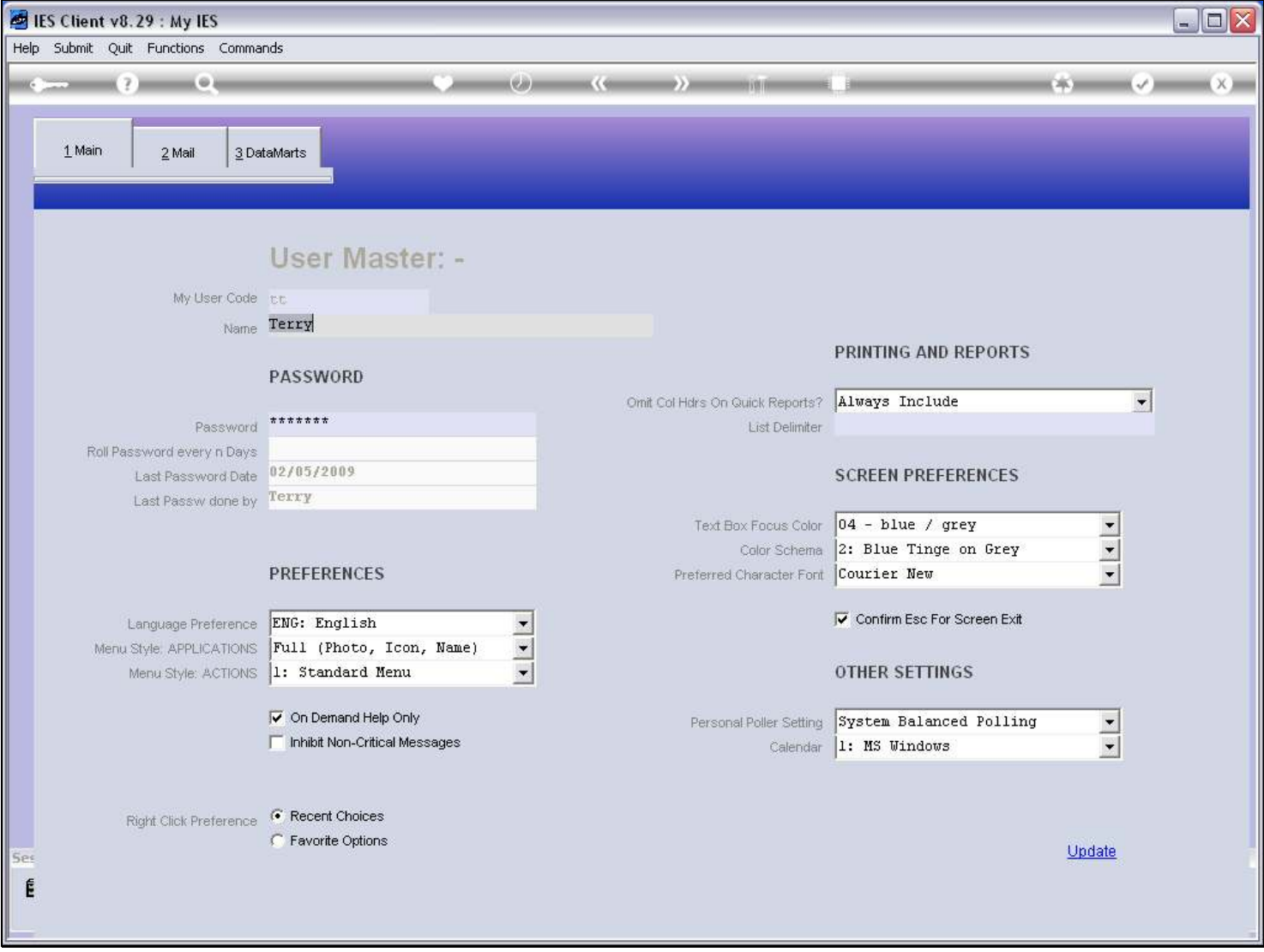

# Slide notes

## Slide 10 - Slide 10

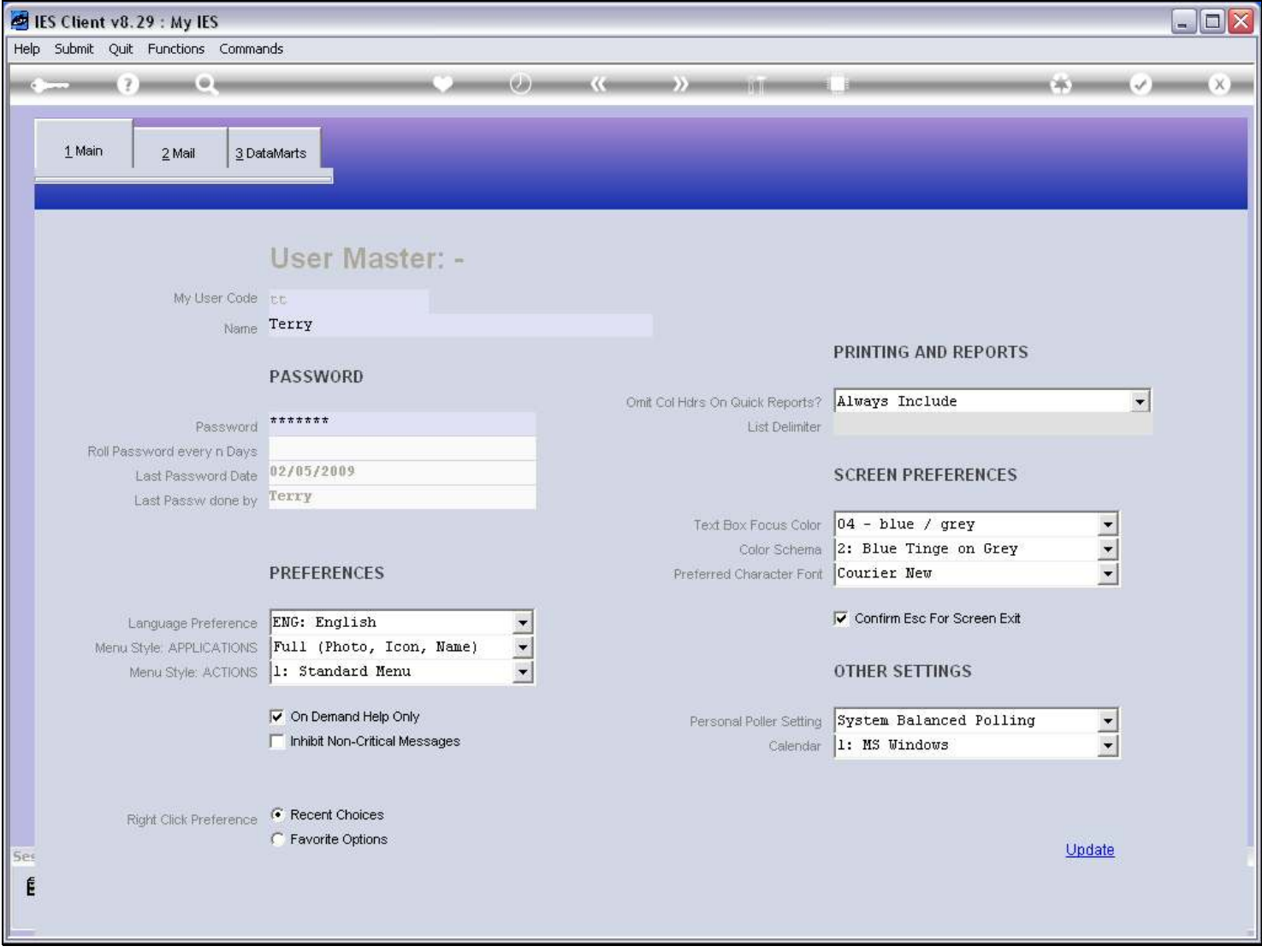

# Slide notes